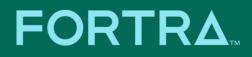

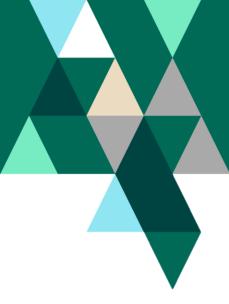

# Outflank OST Modules Technical Overview September 2023

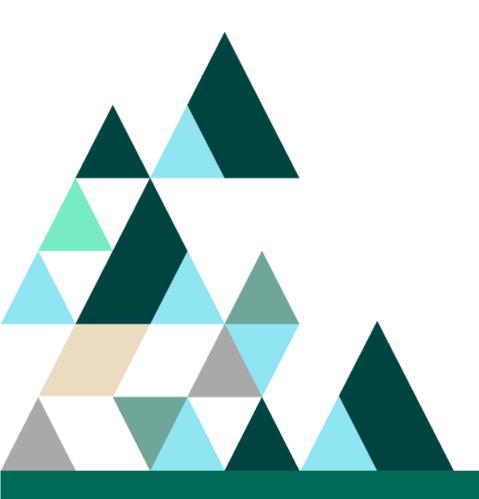

Outflank Security Tooling is a set of private offensive security tools created by the red teaming specialists of Outflank, covering all significant steps in the attacker kill chain, scrutinized, and made available for use by vetted red teams.

These tools allow you to simulate similar techniques to what some APTs and Organized Crime Groups apply but are not available in public tools. They also help your team members to easily perform deep technical and difficult tasks without hassle, while being OPSEC safe. OST tools are explicitly developed to help enable a skilled operator bypass defensive measures and detection tools.

The tools are categorized along the phases of a typical attack kill chain:

- In Phase (initial access)
- Through Phase (C2, lateral movement, privilege escalation)
- Out Phase (actions on objectives)

In addition, three other categories of tools are provided:

- Support (scripts and tools to support the red teaming process)
- Miscellaneous (various smaller attack tools and scripts)
- Cobalt Strike Integrations

In the remainder of this document, a high-level technical overview of the tools in OST is provided.

# In Phase

# Payload Generator

Payload generator is a binary payload builder/transformer focused on OPSEC safety, operational traceability, and anti-forensics. It can generate various output formats useful for many red teaming use cases, including:

- Phishing
- Dropper
- Persistency
- Privilege Escalation
- Lateral movement
- Legup provider
- UAC bypass
- AppLocker bypass

The features provided should work on arbitrary payloads but are tested on Cobalt Strike and Stage1 payloads. The build process is always performed using OPSEC safe parameters (release, no debug, etc.) and all outputs, together with an IOC overview are provided as output.

The general workflow for an operator is to:

- Select the right project
- Upload a payload (raw, x86/x64) generated by Cobalt Strike, Stage1 or a custom payload, or alternatively point to a staging location.
- Configure output formats and transformations

Payload generator offers the latest offensive R&D to help bypassing AV and EDR products, such as direct system calls, techniques to blend in with TI ETW, ROP gadgets, sleep masking, stack spoofing and much more.

Once the configuration is complete the operator can start a build. This will generate the final payload in the format requested and provide various metadata for payload management (e.g. tracking exact options configured in this specific payload).

#### <u>Stego Loader</u>

Stego loader allows the operator to embed a payload into an image file using Least Significant Bit Steganography. After the payload is embedded into the image, the image is still valid and viewable. Host the image with the hidden payload on a redirector and have a stager retrieve it. The result will be decoded (and optionally decrypted) before execution/dropping/loading. Encoding is just a means to obfuscate to bypass automated detections. This does not provide any safety, only obscurity.

#### Office Intrusion Pack

The Office Intrusion Pack generates VBA macros based on various templates and settings. Currently it generates a .txt file with VBA code. The main use case is generating malicious macros to be used in maldocs for initial access or persistence (e.g. by backdooring normal.dotm). The templates used for generating the macro payloads are based on various techniques observed in the wild, including techniques used by APTs (such as UUID encoding of payloads and callback thread execution). Some of these include:

- Bypassing Mark of the web restrictions in Office Certain customers have hardened Office and enabled a policy which blocks macro execution for downloaded files. We have strategies to bypass these restrictions.
- Bypass macro signing approaches that can be taken when you encounter a target that solely accepts signed macros.
- Lateral movement via Office macros Various companies struggle with securing Office macros. Specifically in the financial industry, companies are quite risk averse in hardening macros as they are often widely used in their business. This writeup shows various attack patterns to exploit weak Office settings.

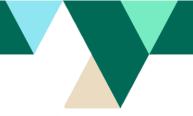

 Macroless Office reconnaissance - Sometimes you want to obtain information on a workstation without running an Office macro. Specifically, you may need an exact Office version so that an EvilClippied macro can be delivered later.

### Language Panda

Language Panda changes language-artifacts within your office document to make it appear as if it was created using a Russian / Hebrew / Ukrainian / etc. MS Office installation.

- Change the language characteristics of a Word, Excel, or PowerPoint document.
- Extendable with various languages: Russian released in first version. Later Hebrew, Ukrainian, etc..
- Support for all Office Open XML (OpenXML or OOXML) Word, Excel and PowerPoint filetypes: docx, docm, dotx | m, xlsx | m, xlam, xlsb, pptx | m, etc.

Planting these false flags in your MS Office payload may help making your red teaming operation to appear to be more realistic to a responding blue team.

# **Through Phase**

### <u>Stage 1</u>

Stage1 is Outflank's custom Command-and-Control framework with focus on OPSEC and 'Stage 1' functionality. Stage1 is a light C2 framework that is aiming to be as OPSEC-safe as possible. Stage1 uses features such as direct system calls and sleep masking to stay under the radar of AV and EDR for your initial access and local reconnaissance activities. In addition, it offers various advanced process injection techniques and thread management features to help stealthily transition to a Stage 2 C2 such as Cobalt Strike.

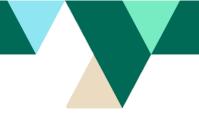

# Lateral Pack - ShovelNG

ShovelNG is an OPSEC safe lateral movement toolkit using different techniques for remote code execution. It integrates with Cobalt Strike and Stage1 but can be used with any Command and Control framework with BOF support.

ShovelNG's functionality can be extended for bypassing UAC or Local Privilege Escalation using Kerberos tickets, by using the added SCMUseKerberos tool.

# <u>Lateral Pack – pyShovel</u>

pyShovel is a lateral movement tool which can be used for remote code execution using different techniques and without touching the initial beacon endpoint. Remote command execution is built upon <u>Impacket</u> libraries, which allows you to use WMI/RPC and SMB protocol functionality provided by the <u>Impacket</u> libraries. In order to ensure proper functioning this tool is embedded in a docker environment that will install all the needed libraries.

# <u>SharpFuscator</u>

SharpFuscator is a .NET obfuscator which compiles C# repositories, source code or binaries making the following change to source code:

- Names of namespaces, classes, delegates and interfaces will be replaced with randomly generated names
- Strings will be encrypted and a decryption function will be added to main class
- For some projects, code will be patched. I.e. Rubeus is rewritten so that all Rubeus LDAP queries communication is encrypted.
- Array initializations can be reversed (optional)
- Check for debugger presence can be added (optional)
- Check for sandbox artifacts presence can be added (optional)

For some tools we have noticed that even the XORed version of specific strings is flagged by AV/EDR. In these cases it is possible to use AES for strings encryption.

If the use of Costura is detected, it will be reimplemented in the output assembly. For this task <u>Mono.Cecil | Mono</u> is used to inject a module initializer to be able to resolve references from embedded resources <u>Module initializers in C#</u>.

ShapFuscator is designed for AV/EDR static signature evasion. By analyzing the assembly with tools such as dnspy it is relatively easy to identify the encryption keys, the assembly features or the original tool.

#### Credential Pack

Credential Pack is a collection of tools that can be used with any Command and Control framework with BOF support and allows the red team operators to extract (dump) and obtain credentials.

The toolset currently consists of the following tools:

- DumpertNG: an evolved and improved version of the original public <u>Dumpert</u> tool from outflank. DumpertNG uses a <u>PROCESS\_CREATE\_PROCESS</u> handle to create a process snapshot and uses direct system calls and API unhooking to dump LSASS memory from the snapshot handle.
- **ProcessDupMiniDump**: LSASS dump tool that uses

a **PROCESS\_CREATE\_PROCESS** handle to create a <u>forked</u> LSASS process and uses direct system calls and API unhooking to dump LSASS memory from the forked process handle.

- HandleDupMiniDump: LSASS dump tool that enumerates active processes on a system for existing LSASS handles and "when found" duplicates an existing handle and use direct system calls and API unhooking to dump LSASS memory from the existing process handle.
- **DecompreZz**: the produced LSASS memory dump files from the "userland" LSASS dump tools above are compressed using native API calls and saved to a random filename

within the Windows temp folder. An additional decompress tool is provided to decompress and obtain the original memory dump file.

- **KernelKatz**: LSASS dump tool which uses a technique called "Bring Your Own Vulnerable Driver" (BYOVD) to install a "vulnerable" signed kernel driver on the system, which we can abuse to dump credentials from the LSASS process memory within kernelspace.
- PasswordSpy++: Our implementation of <u>NPLogonNotify</u> with AES encryption and SACLS on the output file. Every password is encrypted using a different key written to a file in <u>C:\Windows\Temp\</u> with a read|del everyone, write admin SACL. A python script allows decryption.

#### DLL Hijack Library – Local Privilege Easy (LPEasy)

Local Privilege Easy (LPEasy) is a DLL hijacking project to facilitate Local Privilege Escalation (LPE) attacks.

This project helps you in abusing DLL hijacks on a system. It solely helps in the abuse, not the detection process of a DLL hijack.

# Out Phase

#### Hidden Desktop

Hidden Desktop provides a full graphical desktop experience to a remote system, without the victim knowing. Ever required access to a fat-client application that is running on the victim's system in an OUT phase? Using Hidden Desktop you can spawn a new desktop on a user's system and redirect it to you. You can use it to open the Explorer, or for example any browser installed on the system.

- Hidden Desktop is a feature in top-tier financial malware
- Usually referred to as HVNC or HiddenVNC on darknet markets

- Most solutions are VNC protocol based. Our custom built Hidden Desktop is NOT relying on the VNC protocol but uses Windows APIs that are supported since Windows 2k.
- Malware family examples using similar functionality: Dridex, Gozi

### Fake Ransom

FakeRansom is a tool developed and used to support in the out phase of a ransomware attack simulation. It is fake, yet real-life-like ransomware. It hijacks the screen and shows a full screen ransom notice combined with ongoing file listings of files of that computer. It also blocks common keyboard combinations (i.e. ALT-TAB and CTRL-ALT-DEL) of a user trying to exit the ransom notice. It creates the sense of urgency and a stress factor that is often overlooked in a simulation.

## **Support Phase**

#### <u>BlueCheck</u>

BlueCheck is a collection of tools that help you identify possible Blue team activity. It integrates with <u>RedELK</u>. It is compatible with Cobalstrike using reflective DLLs or by using Beacon Object Files (BOF). The reflective DLLs can also be used in other C2 frameworks, which support reflective DLL injection.

The toolset currently consists of the following tools:

- **CertCheck**: enables the RedTeam operator to check SSL certificate information (SSL interception e.g.) from a specified website.
- PasswordChangeCheck: enables the RedTeam operator to check specific Active Directory accounts for password changes.
- SecurityToolCheck: shows information about security tools and products running on the system.

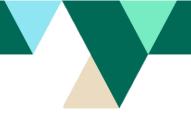

# <u>BeaconBot</u>

BeaconBot is a Cobalt Strike CNA script that performs all kind of administrative duties. You can consider this bot to be your Cobalt Strike secretary.

The most important functions include:

- Administration of beacons
  - Beacon notifications and digest
  - Track sleep and late beacons
- Triage of incoming beacons
  - Auto sleep beacons
  - Auto exit beacons
  - Auto shinject beacons

The triage commands are specifically of value when a 'user behaviour based persistence' (e.g. application startup) is applied and as such 'beacon storms' can occur when a user starts an application many times.

# **Cobalt Strike Integrations**

# User Defined Reflective Loader

A Reflective Loader turns a compiled implant (DLL) into Position Independent Shellcode (PIC). When using Cobalt Strike without a custom reflective loader, the Cobalt Strike default reflective loader is used. This loader is signatured and could result in unwanted detections. Within Cobalt Strike, it is possible to configure a custom User Defined Reflective Loader (UDRL).

Using a custom UDRL can avoid detection. The native option to configure a UDRL is to rely on the Cobalt Strike Arsenal kit and Visual Studio. Within his UDRL module for Cobalt Strike, we have taken a slightly different approach.

Within OST an operator can provide a Cobalt Strike raw/bin files and OST will patch an UDRL into

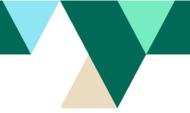

it. Furthermore, we run some YARA rules and try to rewrite the implant's code to bypass YARA rules. The resulting shellcode can be used in further OST processes (e.g. PE Payload Generator).

# Miscellaneous

#### <u>UntrustProcess</u>

A BOF that downgrades a process token to Untrusted integrity level. Requires high integrity token (admin privileges). The principal you are executing as must have control over the target process token.

#### <u>KerberosAsk</u>

Implementation of various Rubeus-alike Kerberos functionality in BOF format. It uses a custom implementation for ASN1 encoding. This BOF focusses on ticket requests and renewals. It allows you to perform offensive Kerberos operations without having to do process injections and run Rubeus' .NET code.

#### <u>Coercer</u>

Collection of various methods to coerce a system to perform authentication towards another system (generally, a relaying server).

In many cases you will want your relaying server to relay the incoming authentication packets to an ADCS HTTP endpoint (in case of SMB connections) or LDAP for RBCD/ShadowCred abuse.

#### O365TokenExtractor

A BOF that dumps available O365 tokens stored for the current user by the Web Account Manager.

The WAM (Web Account Manager) component stores O365 access tokens in a cache that is accessible for the current user. Running applications that interact with Office365 (e.g. MS Teams) will store their tokens in this cache.

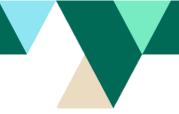

MSAL (Microsoft Authentication Library) is able to call WAM, a Windows 10 component that ships with the OS. This component acts as an authentication broker and allows applications to piggyback on the authenticated Windows session.

O365TokenExtractor can dump the available tokens for the current user.

### <u>KernelTool</u>

KernelTool is toolset that uses a kernel driver helper to interact with the system. The toolset includes commands for setting and removing process protections and modifying callbacks. It uses read/write primitives in the vulnerable the kernel driver to modify kernel memory to perform these actions. It comes with a vulnerable driver that is not on the Microsoft block list.

# SideloadTrigger

SideloadTrigger is a collection of methods to trigger sideloads. E.g. to trigger a DLL sideload in a Windows service through a hijackable PATH.

# **RPC and Registry Tradecraft**

Collection of miscellaneous scripts that we create during research time, ad-hoc during projects, or for talks/presentations. This collection may be extended at any time.

# Dump Mstsc

Dump credentials of RDP client processes on the system. Can decrypt credentials of the current user's context when in medium integrity, and credentials of other users when in high integrity.

# <u>KernelKatz</u>

KernelKatz allows reading LSASS memory through the kernel by leveraging a kernel driver and can dump hashes of login sessions. It comes with a vulnerable driver that is not on the Microsoft block list.

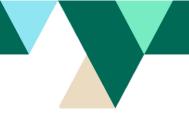

# EvilClicky

EvilClicky is a Python-based ClickOnce payload generator that creates the necessary ClickOnce files for initial execution. It leverages a trusted executable to bypass SmartScreen controls.

# **Reference OST architectural diagram**

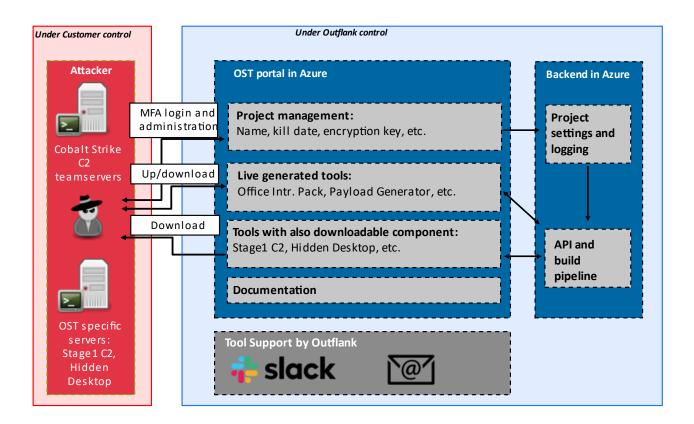